# **Part Store**

## UTILIZZA IL CODICE PROMOZIONALE

2024

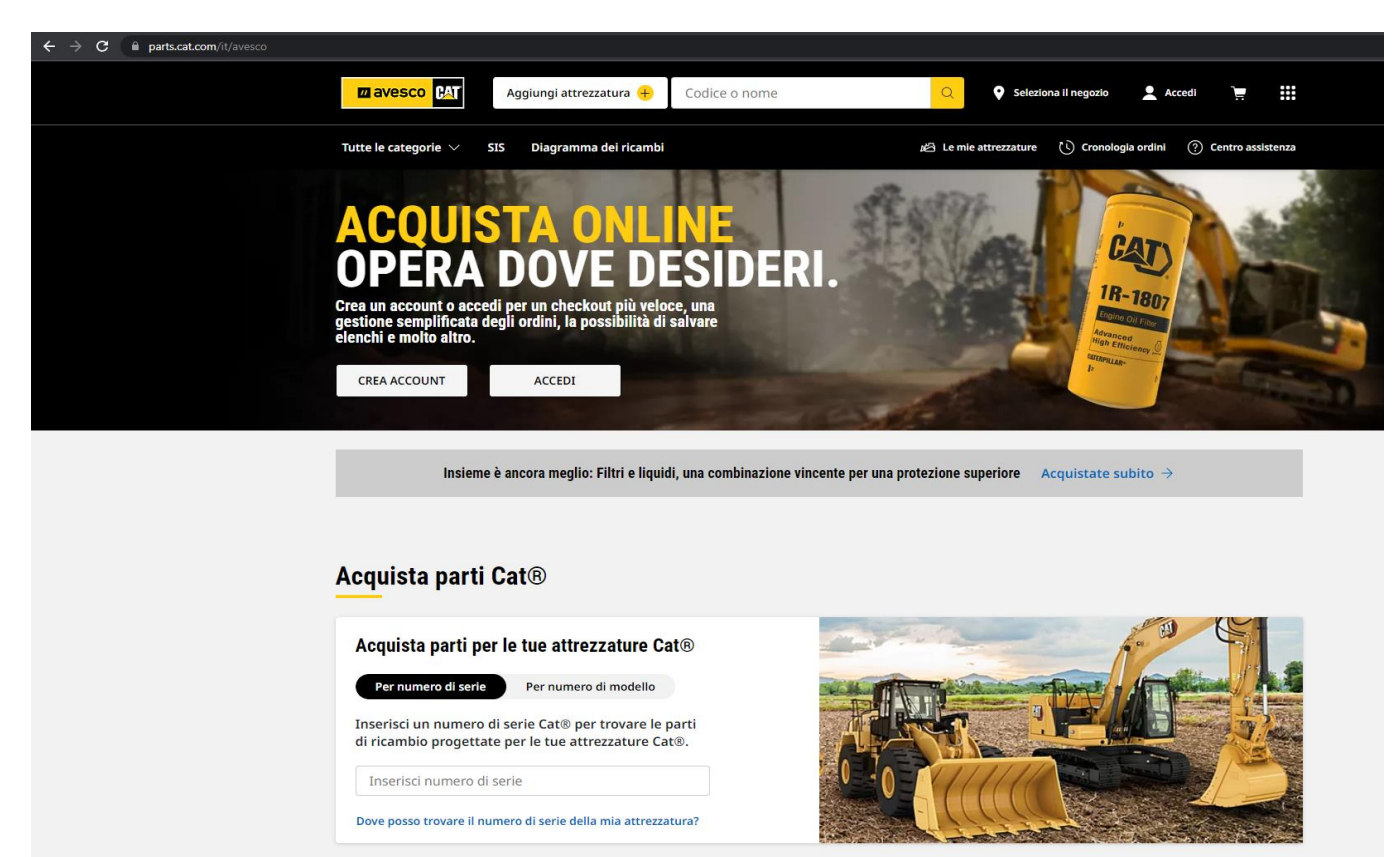

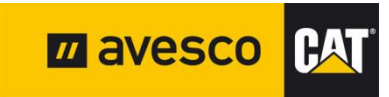

### **CARRELLO**

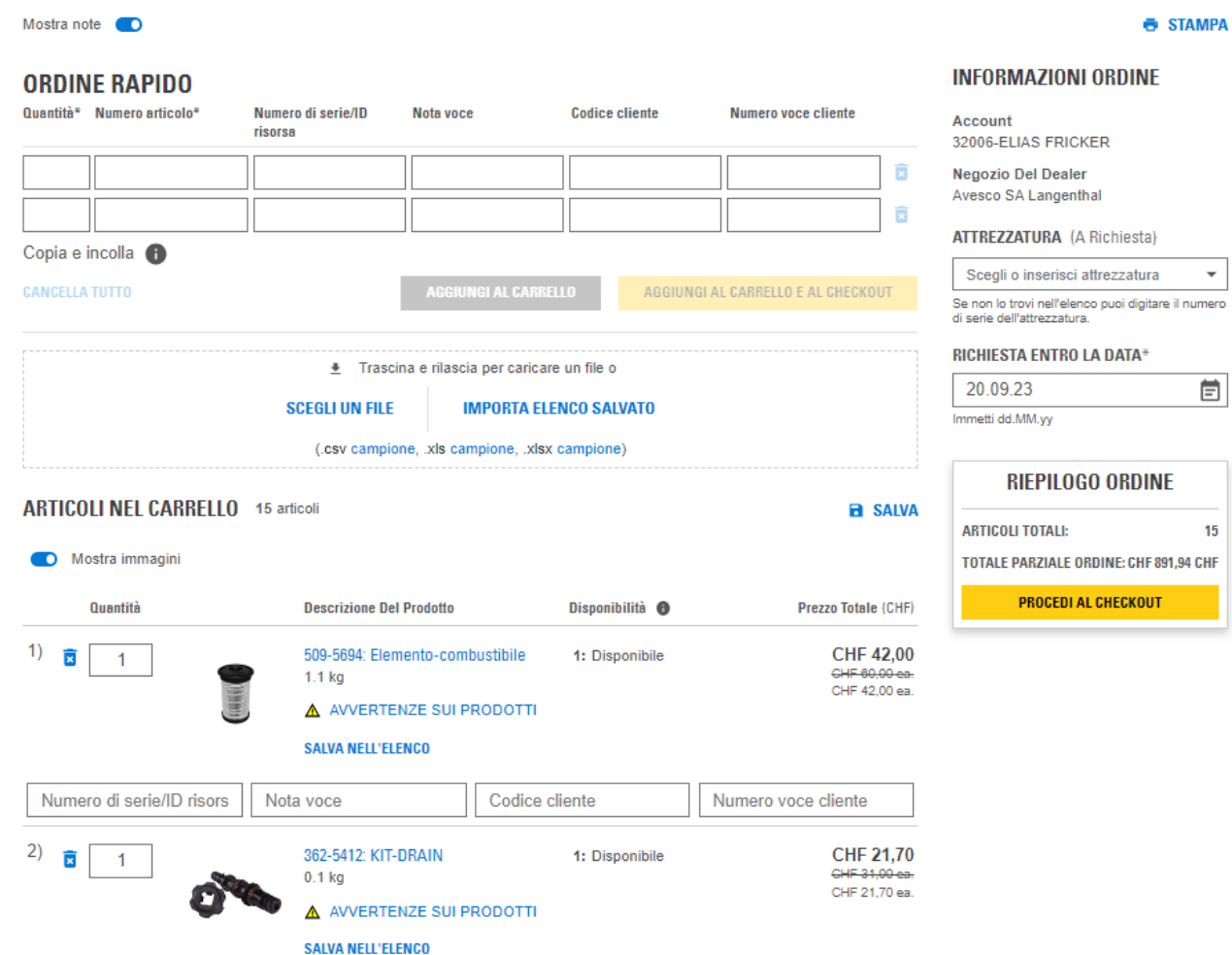

Aggiungere i pezzi di ricambio desiderati al carrello (qui si tiene conto solo dello sconto standard).

**6 STAMPA** 

 $\overline{\phantom{a}}$ 

圁

15

Continuare l'ordine come di consueto fino al riepilogo e al pagamento. (Cassa, Consegna, Riepilogo ordine)

### **RIEPILOGO E PAGAMENTO**

#### $\bullet$ e. **SCARICA STAMPA**

 $\overline{\mathbf{v}}$ 

#### **INFORMAZIONI ORDINE**

**NUMERO ACCOUNT** 32006 - ELIAS FRICKER

**NEGOZIO DEL DEALER** Avesco SA Langenthal

RICHIESTA ENTRO LA DATA 20.09.23

**ORDINATO DA Elias Fricker** elias.fricker@avesco.ch +41 794454029

#### **INFORMAZIONI SU RITIRO E CONSEGNA**

**METODO DI CONSEGNA** Posta prioritaria

**INDIRIZZO DI CONSEGNA Elias Fricker** Büro Service (Galerie)

Hasenmattstrasse 2 4901 Langenthal

#### **INFORMAZIONI DI PAGAMENTO**

#### **METODO DI FATTURAZIONE\***

Credito dealer

**INDIRIZZO DI FATTURAZIONE** 

#### MODIFICA /

**NUMERO ORDINE DI ACQUISTO (A Richiesta)** 

**CARICA ALLEGATO (A Richiesta)** 

#### **EFFETTUA ORDINE**

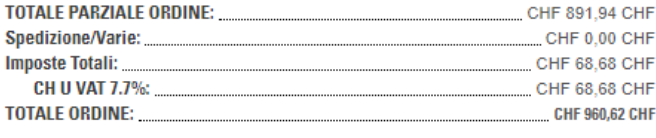

**AGGIUNGI CODICE PROMOZIONAL** 

#### **ATTENZIONE**

Prima di inviare l'ordine è necessario aggiungere il codice promozionale! (Finora è stato preso in considerazione solo lo sconto standard)

Lo sconto promozionale non può essere rivendicato in seguito!

Fare clic su aggiungi codice promozionale

#### **ARTICOLI NELL'ORDINE**

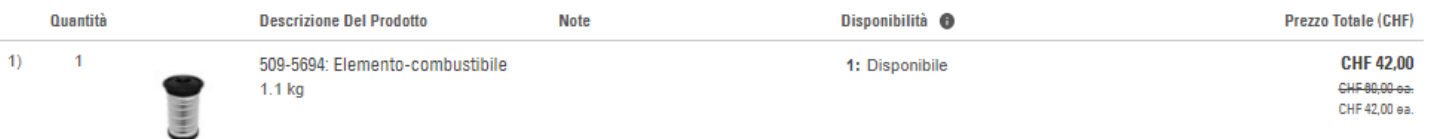

### **RIEPILOGO E PAGAMENTO**

#### **INFORMAZIONI ORDINE**

**NUMERO ACCOUNT** 32006 - ELIAS FRICKER

**NEGOZIO DEL DEALER** Avesco SA Langenthal

**RICHIESTA ENTRO LA DATA** 20.09.23

**ORDINATO DA** Elias Fricker elias.fricker@avesco.ch +41 794454029

MODIFICA /

**NUMERO ORDINE DI ACQUISTO (A Richiesta)** 

**INFORMAZIONI DI PAGAMENTO** 

**METODO DI FATTURAZIONE\*** 

Credito dealer

#### **INFORMAZION**

**METODO DI CONSEGN** Posta prioritaria

**INDIRIZZO DI CONSEG** Elias Fricker Büro Service (Galeri Hasenmattstrasse 2 4901 Langenthal

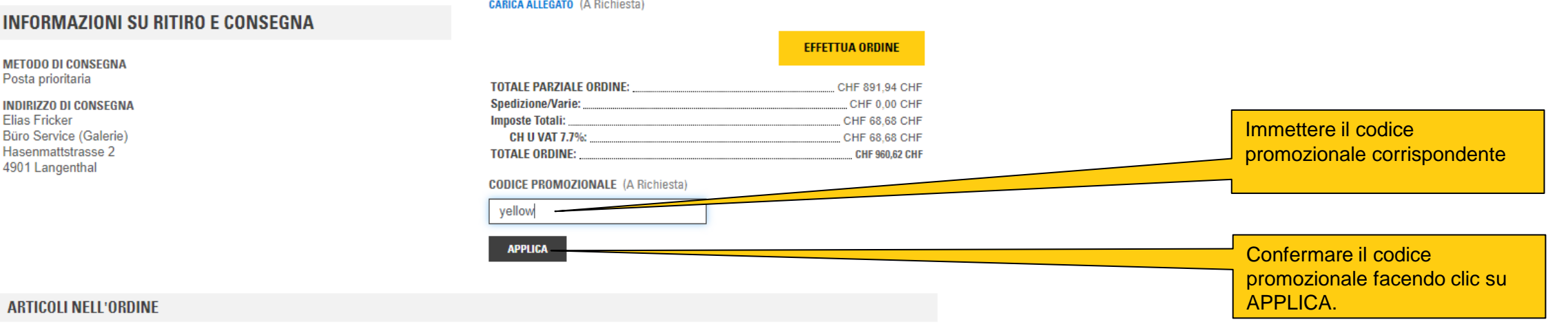

**Prezzo Totale (CHF)** 

 $\overline{\bullet}$ 

**SCARICA** 

e.

**STAMPA** 

 $\mathbf{v}$ 

Quantità **Descrizione Del Prodotto Note** Disponibilità <sup>6</sup>

### **RIEPILOGO E PAGAMENTO**

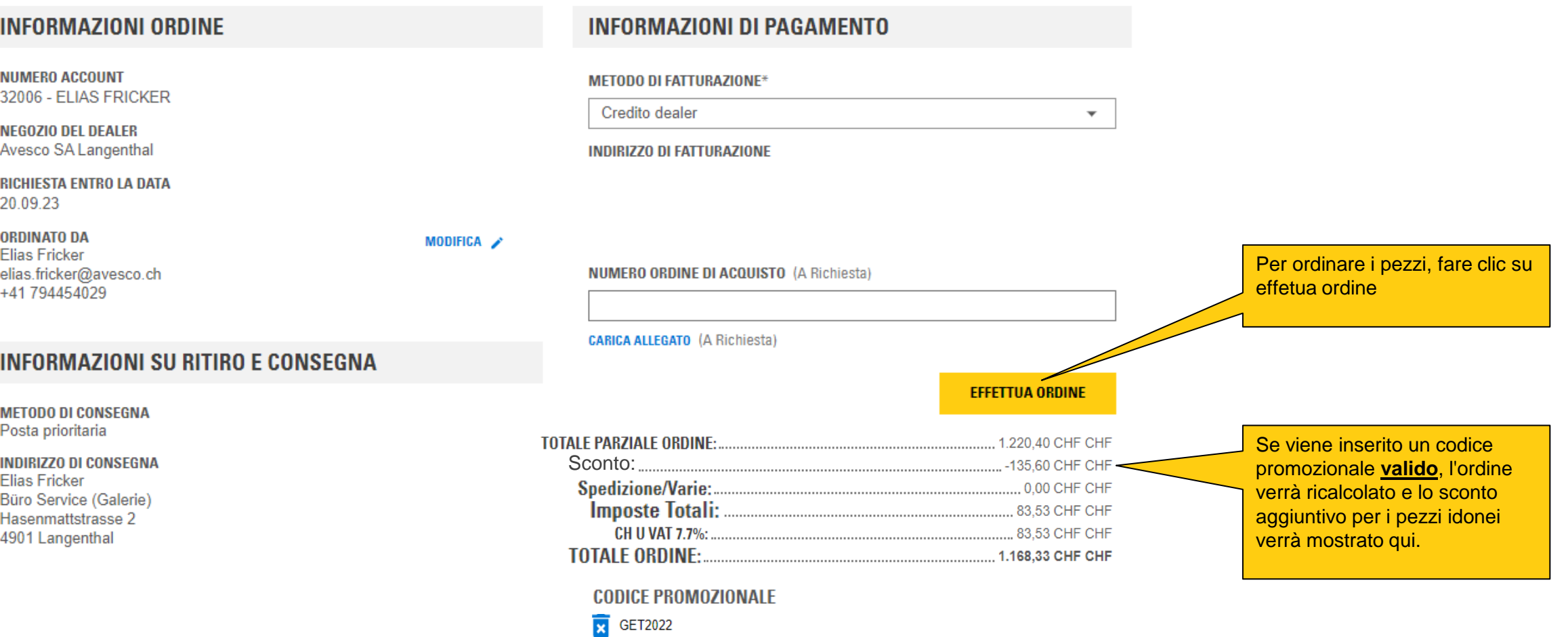

土

**SCARICA** 

e

**STAMPA**